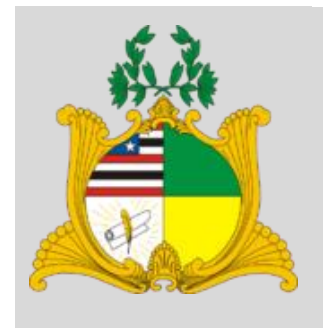

# **ASSEMBLEIA LEGISLATIVO DO ESTADO DO MARANHÃO**

**TARDE**

## **ASSISTENTE LEGISLATIVO ADMINISTRATIVO CRIADOR E DESENVOLVEDOR DE WEB E PLATAFORMAS DIGITAIS** NÍVEL MÉDIO TIPO 2 – VERDE

## **SUA PROVA**

- Além deste caderno contendo **60 (sessenta)** questões objetivas, você receberá do fiscal de prova o cartão de respostas;
- As questões objetivas têm **5 (cinco)** opções de resposta (A, B, C, D e E) e somente uma delas está correta.

## **TEMPO**

ŕ

- Você dispõe de **4 (quatro) horas** para a realização da prova, já incluído o tempo para a marcação do cartão de respostas;
- **3 (três) horas** após o início da prova, é possível retirar-se da sala, sem levar o caderno de questões;
- A partir dos **30 (trinta) minutos** anteriores ao término da prova é possível retirar-se da sala **levando o caderno de questões**.

## **NÃO SERÁ PERMITIDO**

- Qualquer tipo de comunicação entre os candidatos durante a aplicação da prova;
- Anotar informações relativas às respostas em qualquer outro meio que não seja o caderno de questões;
- Levantar da cadeira sem autorização do fiscal de sala;
- Usar o sanitário ao término da prova, após deixar a sala.

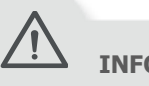

## **INFORMAÇÕES GERAIS**

- Verifique se seu caderno de questões está completo, sem repetição de questões ou falhas. Caso contrário, **notifique imediatamente o fiscal da sala**, para que sejam tomadas as devidas providências;
- Confira seus dados pessoais, especialmente nome, número de inscrição e documento de identidade e leia atentamente as instruções para preencher o cartão de respostas;
- Para o preenchimento do cartão de respostas, use somente caneta esferográfica, fabricada em material transparente, com tinta preta ou azul;
- Assine seu nome apenas no(s) espaço(s) reservado(s) no cartão de respostas;
- Confira seu cargo, cor e tipo do caderno de questões. Caso tenha recebido caderno de cargo ou cor ou tipo **diferente** do impresso em seu cartão de respostas, o fiscal deve ser **obrigatoriamente** informado para o devido registro na ata da sala;
- Reserve tempo suficiente para o preenchimento do seu cartão de respostas. O preenchimento é de sua responsabilidade e **não será permitida a troca do cartão de respostas em caso de erro cometido pelo candidato**;
- Para fins de avaliação, serão levadas em consideração apenas as marcações realizadas no cartão de respostas;
- A FGV coletará as impressões digitais dos candidatos na lista de presença;
- Os candidatos serão submetidos ao sistema de detecção de metais quando do ingresso e da saída de sanitários durante a realização das provas.
- **Boa sorte!**

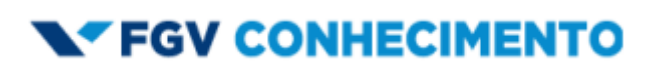

### **Língua Portuguesa**

#### **1**

Observe a seguinte frase:

"Consta que o mundo muda constantemente e, na Natureza, ser constante seria uma inconstância".

Nessa frase foram sublinhadas quatro palavras da mesma família, mas de classes gramaticais diferentes.

Assinale a opção em que foram indicadas, na mesma ordem de classes, quatro palavras da mesma família.

- (A) estudar / estudantemente / estudado / estudo.
- (B) entreter / entretidamente / entretido / entretenimento.
- (C) convir / convenientemente / convencido / convenção.
- (D) prever / previamente / provisto / prevenção.
- (E) divertir / divertidamente / divertido / diversificação.

#### **2**

Em todas as frases abaixo aparece a conjunção *e* sublinhada. Assinale a frase em que ela é empregada com valor adversativo.

- (A) Vida: um espaço de tempo cuja primeira metade é arruinada por nossos pais e a segunda metade, por nossos filhos.
- (B) Uma casa é feita de tijolo e pedra. Um lar é feito apenas de amor.
- (C) Esculpir: eu escolho um bloco de mármore e retiro tudo o que não preciso.
- (D) Arte é fazer alguma coisa do nada  $e$  vendê-la.
- (E) Nada tenho a dizer  $e$  estou dizendo-o. Tal é a poesia.

#### **3**

Em muitos adjetivos pátrios compostos, o primeiro termo mostra uma forma alatinada e reduzida.

Assinale a opção em que o adjetivo citado corresponde corretamente aos países indicados.

- (A) anglo-germânico (Irlanda e Alemanha).
- (B) austro-inglês (Austrália e Inglaterra).
- (C) euro-americano (Europa e América).
- (D) teuto-nipônico (Filipinas e Japão).
- (E) sino-hispânico (Japão e Espanha)

#### **4**

As opções a seguir apresentam um adjetivo sublinhado. Assinale aquela em que esse adjetivo foi substituído por uma oração adjetiva adequada.

- (A) Ouso afirmar que são os homens, e não as mulheres, os culpados pela maioria dos casamentos infelizes / que denunciam a culpa do parceiro.
- (B) Temam menos a morte e mais a vida insuficiente / que não é bastante.
- (C) O hábito torna suportáveis até as coisas assustadoras / que levam susto.
- (D) O casamento, se queres saber a verdade, é um mal, mas um mal necessário / de que se prescinde.
- (E) Ser marido é um trabalho de tempo integral / que é diariamente íntegro.

#### **5**

Algumas vezes ocorrem duas palavras idênticas na grafia, mas diferentes na acentuação tônica como, por exemplo, *crédito* e *credito* (do verbo creditar). As palavras sublinhadas nas frases abaixo são idênticas graficamente a outras palavras, mas com acentuação tônica diferente e diferente significado.

Assinale a frase cuja palavra sublinhada mostra outra acentuação, mas com o mesmo significado.

- (A) O hábito é o grande guia da vida humana.
- (B) Ninguém ousa dizer adeus aos próprios hábitos. Muitos suicidas se detiveram no limiar da morte ao pensar no café onde vão jogar todas as noites sua partida de dominó.
- (C) Toda palavra pronunciada suscita seu sentido contrário.
- (D) É magnífico ouvir o silêncio daquele homem.
- (E) Os hieróglifos já são compreendidos pelos estudiosos.

#### **6**

A maioria das palavras mostra vários significados (polissemia), o que também ocorre com as preposições.

Indique a frase em que a preposição PARA tem seu significado corretamente indicado.

- (A) Meu sonho é ir para a Europa / finalidade.
- (B) Saiu para comprar roupas de frio / direção.
- (C) Estava para sair quando chegaram as visitas / proximidade.
- (D) O ônibus era para cinquenta passageiros / interesse.
- (E) Para os pássaros, o canto faz parte da vida / destinação.

#### **7**

Assinale a frase em que a utilização do acento grave indicativo da crase é realizada de forma *errada*.

- (A) Seis horas de sono, seis horas no estudo das leis, quatro passadas em oração, as restantes dedicadas à natureza.
- (B) As datas, só elas dão verdadeira consistência à vida e à sorte.
- (C) O futuro é algo que todos nós atingimos à velocidade de sessenta minutos por hora.
- (D) À medida que tenho menos tempo para praticar as coisas, menos curiosidade tenho por aprendê-las.
- (E) O futuro não pertence à ninguém. Não há precursores, apenas há atrasados.

#### **8**

Em todas as frases abaixo está sublinhado o advérbio "não" ou "nunca"; todas essas frases foram reescritas de forma a eliminar esses advérbios, mas conservando o sentido original.

Assinale a frase em que essa modificação foi feita de forma *inadequada*.

- (A) Não há nada de tão absurdo que o hábito não torne aceitável / Nada há de tão absurdo que o hábito não torne aceitável.
- (B) Não existe nada mais forte que o hábito / Nada é mais forte que o hábito.
- (C) As mudanças nunca ocorrem sem inconvenientes / As mudanças sempre ocorrem com inconvenientes.
- (D) A coragem é filha da prudência, não da temeridade / A coragem é filha da prudência, mas sim da temeridade.
- (E) E amanhã não seremos o que fomos nem o que somos / E amanhã seremos diferentes do que fomos e do que somos.

Assinale a frase em que o segmento sublinhado foi substituído de forma conveniente por um particípio.

- (A) Qualquer pessoa que não tem senso de humor está à mercê de todos / desprovida de.
- (B) Os empresários que não têm dinheiro, recorrem aos empréstimos bancários / encarecidos de.
- (C) Os empregados que não têm iniciativa não recebem promoções / inativos.
- (D) Os clientes que não têm possibilidades de locomoção, sobem pelas escadas rolantes / impossíveis.
- (E) Aquele que não tem motivo para pedir ajuda, deve ficar quieto / desmotivado.

#### **10**

Os adjetivos podem indicar qualidades positivas ou negativas, características, estados ou relações dos substantivos.

Assinale a frase em que o adjetivo destacado indica uma característica.

- (A) Esse é um mundo pequeno, mas eu não queria ter que pintálo.
- (B) As pessoas, como os metais, têm apenas uma superfície brilhante.
- (C) A Terra é mais nobre que o mundo que colocamos sobre ela.
- (D) O mundo pode ser um palco, mas o elenco é um horror.
- (E) Para este mundo ficar bom, é preciso fazer outro.

#### **11**

Observe o texto a seguir.

#### **À Beça**

Gumercindo Bessa (1859-1913), jornalista e jurista alagoano, foi adversário de Rui Barbosa na Questão Acreana, em que o Estado do Amazonas pretendia incorporar o Território do Acre. Bessa venceu a questão em favor do Acre, apresentando argumentos irrefutáveis e numa quantidade impressionante.

Posteriormente, mas não muito, Rodrigues Alves (Presidente do Brasil de 1902 a 1906) diria a um cidadão que lhe apresentava um pedido com justificativas infindáveis: "O senhor tem argumentos à Bessa". A partir daí, popularizou-se a expressão *à beça* com o sentido de uma grande quantidade ou intensidade.

Por que os dois esses viraram cê-cedilha? Ninguém sabe.

(Reinaldo Pimenta, A Casa da Mãe Joana 2)

A ideia central do texto é a de

- (A) explicar a origem histórica de uma expressão popular.
- (B) justificar a duplicidade de grafia de uma expressão.
- (C) indicar o sentido preciso da expressão *à beça*.
- (D) mostrar como as palavras se constroem socialmente.
- (E) documentar um erro ortográfico.

#### **12**

As preposições em língua portuguesa podem ser nocionais, quando colaboram semanticamente com a frase, e gramaticais, quando são exigidas pela regência de algum termo anterior.

Assinale a frase em que a preposição sublinhada mostra valor gramatical.

- (A) A verdadeira glória de um vencedor é a de ser clemente.
- (B) A frase é a toalete do espírito.
- (C) As mulheres não sabem o que dizer no fim de um amor.
- (D) O hábito é o grande guia da vida humana.
- (E) Os fatos devem provar a bondade das palavras.

#### **13**

Assinale a frase em que os termos sublinhados *não* mostram, em caso de troca de posição dos termos, mudança de significado.

- (A) Marinheiro valente.
- (B) Bom homem.
- (C) Grande sujeito.
- (D) Pobre professor.
- (E) Simples funcionário.

#### **14**

Observe o trecho seguinte: "A compra desses livros, mesmo que estejamos num país sem inflação exagerada, nos ensina a valorizar nosso dinheiro, só o empregando em necessidades reais."

A locução sublinhada poderia ser substituída, sem prejuízo do sentido, por

- (A) visto que.
- (B) além do que.
- (C) desde que.
- (D) ainda que.
- (E) mais do que.

#### **15**

Na frase "Ninguém ousa dizer adeus aos próprios hábitos. Muitos suicidas se detiveram no limiar da morte ao pensar no café onde vão jogar todas as noites sua partida de dominó" há um pronome possessivo sublinhado, cujo valor é o de

- (A) indefinição.
- (B) designação de um hábito.
- (C) de deferência e respeito.
- (D) aproximação numérica.
- (E) propriedade material.

#### **16**

Assinale a frase em que houve troca *indevida* entre *se não / senão*.

- (A) O único senão da prova era a presença de textos muito longos.
- (B) Só ocorrerá a prova de ciclismo se não chover.
- (C) Fará a prova senão ficará arrependido.
- (D) Comprará um carro novo se não tiver problemas econômicos.
- (E) Ninguém, se não ela, para fazer esse trabalho.

#### **17**

Assinale a frase em que o vocábulo sublinhado pertence à classe dos adjetivos.

- (A) Os velhos amigos estão sempre conosco.
- (B) Aconselhe seu amigo quando for necessário.
- (C) Devemos sempre homenagear um amigo.
- (D) Em nossa família, um é amigo do outro.
- (E) Nenhuma pessoa possui muitos amigos.

#### **18**

Assinale a frase em que o adjetivo sublinhado mostra uma função sintática *diferente* da que mostra nas demais frases.

- (A) O hábito torna suportáveis até as coisas assustadoras.
- (B) O silêncio deles é uma eloquente afirmação.
- (C) O silêncio tornou-se sua linguagem materna.
- (D) Os bons homens são extremamente raros.
- (E) A sabedoria humana ensina muito se ensina a calar.

Assinale a frase em que é optativo o emprego do artigo sublinhado.

- (A) Engenheiros são as únicas pessoas que não podem ignorar a Matemática.
- (B) Uma coisa urgente a fazer é prender todos os corruptos.
- (C) Nunca diga mentiras para os seus pais.
- (D) O Brasil é o maior país da América do Sul.
- (E) É necessário acabar com a inflação neste país.

#### **20**

As opções a seguir apresentam orações subordinadas adverbiais. Assinale aquela em que a classificação dada está correta.

- (A) Se eu fosse rei, instituiria cátedras para ensinar a calar / oração comparativa.
- (B) Quando se tem tudo para temer, não se deve temer nada / oração condicional.
- (C) Não há nada de tão absurdo que o hábito não torne aceitável / oração consecutiva.
- (D) Algumas pessoas foram consideradas corajosas porque tinham medo de fugir / final.
- (E) Dai-me força e coragem para contemplar meu interior / concessiva.

## **Informática**

#### **21**

Maria recebeu um arquivo, intitulado "casa.jpg", a ser incluído no texto do documento Word que ela está preparando.

Assinale a opção da guia *Inserir* que Maria deve utilizar para fazer essa inserção.

(A) Formas.

- (B) Gráfico.
- (C) Imagens.
- (D) Instantâneo.

#### (E) SmartArt.

#### **22**

Os monitores de vídeo podem ter diferentes resoluções de exibição.

Assinale a resolução que corresponde, em pixels, à de vídeo 4K (UHD).

(A) 1280 x 1080

- (B) 1280 x 720
- (C) 1920 x 1080
- (D) 3840 x 2160
- (E) 7680 x 4320

#### **23**

Francisco estava utilizando o Explorador de Arquivos no Windows quando, inadvertidamente, excluiu um arquivo.

Assinale a combinação de teclas que Francisco pode usar imediatamente para recuperar o arquivo.

- (A) Ctrl+V
- (B) Alt+F4
- (C) Ctrl+C
- (D) Ctrl+X (E) Ctrl+Z

#### **24**

João está editando um documento, no Word, composto por três segmentos: uma introdução de apresentação, um índice completo sobre os tópicos abordados e o corpo do documento. Em cada um desses segmentos, a numeração de páginas deve ser reiniciada a partir de 1.

O recurso do MS Word que viabiliza e torna bem mais simples esse tipo de edição é

- (A) a inserção de símbolos especiais.
- (B) o uso de cabeçalhos dinâmicos.
- (C) o uso de quebras de página.
- (D) o uso de quebras de seções.
- (E) o uso de rodapés dinâmicos.

#### **25**

Analise as afirmativas a seguir, a respeito do uso de colunas no corpo de documentos criados no MS Word.

- I. O número de colunas não pode passar de 5.
- II. As colunas podem ser de larguras diferentes.
- III. Não é permitida a inserção de quebra de página no interior de uma coluna.

Somente está correto o que se afirma em

- (A) I.
- (B) II.
- (C) III.
- (D) I e II.
- (E) II e III.

## **Legislação**

#### **26**

O procedimento de votação é aquele por meio do qual os Deputados estaduais deliberam sobre projetos de lei e de resolução, bem como as demais proposições de competência da Casa Legislativa.

Sobre a votação na Assembleia Legislativa do Estado do Maranhão, de acordo com seu Regimento Interno, assinale a afirmativa correta.

- (A) Quando, no curso de uma votação, se esgotar o tempo próprio da sessão, a votação ficará automaticamente prorrogada para a próxima sessão seguinte.
- (B) Em regra, as proposições serão votadas individualmente, podendo, por deliberação específica, excepcionalmente serem votadas em globo.
- (C) Em regra, dependerá de aprovação do Plenário o requerimento de destaque apresentado por bancada de Partido ou Bloco.
- (D) Pelo processo simbólico de votação, o Presidente, ao anunciar a votação de qualquer matéria, convidará os Deputados a favor para ficarem de pé, e proclamará o resultado manifesto dos votos, anunciando sempre os nomes dos Deputados que votaram contra.
- (E) A matéria não poderá ser colocada em votação se o Deputado autor da proposição estiver ausente de Plenário, salvo após sua inclusão na Ordem do Dia por duas sessões ordinárias consecutivas.

Um Secretário Estadual foi convocado a ser ouvido pela Assembleia Legislativa do Estado do Maranhão (ALEMA). No dia e hora em que comparecer perante a ALEMA, nos termos do Regimento Interno, a sessão para sua oitiva deverá ser uma sessão

- (A) especial.
- (B) extraordinária.
- (C) ordinária. (D) solene.
- (E) preparatória.

#### **28**

Quando finda uma legislatura, a regra geral é a de que serão arquivadas todas as proposições. Porém, o Regimento Interno da Assembleia Legislativa do Estado do Maranhão prevê algumas exceções a essa regra.

Assinale a opção que configura uma exceção à regra geral de arquivamento ao fim da legislatura.

- (A) Projeto de lei complementar.
- (B) Projeto de decreto legislativo.
- (C) Projeto de lei enviado pelo Poder Judiciário.
- (D) Projeto de resolução.
- (E) Moção de aplauso.

#### **29**

José, servidor público da Assembleia Legislativa do Estado do Maranhão, teve a sua demissão, aplicada após processo administrativo disciplinar, invalidada por decisão judicial.

Nesse caso, de acordo com o Estatuto dos Servidores Públicos Civis do Estado do Maranhão, é correto dizer que se aplicará a José o instituto jurídico de

- (A) reversão.
- (B) reintegração.
- (C) readaptação.
- (D) recondução.
- (E) aproveitamento.

#### **30**

Acerca da atuação dos órgãos da Assembleia Legislativa do Estado do Maranhão, à luz do texto de seu Regimento Interno, analise as seguintes atividades:

- I. Estabelecer diretrizes para divulgação das atividades da Assembleia.
- II. Interpretar e fazer observar o ordenamento jurídico de pessoal e dos serviços administrativos da Assembleia.
- III. Convidar o Deputado a retirar-se do recinto do Plenário, quando perturbar a ordem.
- IV. Receber, examinar e encaminhar aos órgãos competentes as reclamações ou representações de pessoas físicas ou jurídicas sobre violação ou qualquer forma de discriminação atentatória dos direitos e liberdades fundamentais.

As referidas atividades, ainda que por meio das pessoas que os compõem, são de atribuição, respectivamente, dos seguintes órgãos:

- (A) I Secretaria; II Corregedoria Parlamentar; III Mesa; IV – Presidência.
- (B) I Presidência; II Mesa; III Corregedoria Parlamentar; IV – Secretaria.
- (C) I Presidência; II Secretaria; III Ouvidoria Parlamentar; IV – Mesa.
- (D) I Mesa; II Secretaria; III Presidência; IV Ouvidoria Parlamentar.
- (E) I Secretaria; II Mesa; III Corregedoria Parlamentar; IV – Ouvidoria Parlamentar.

## **Conhecimentos Específicos**

#### **31**

Analise o código a seguir.

<form action="teste.php" method="post"> <p>Nome: <input type="text" name="nome" /></p> <p>Idade: <input type="text" name="idade" /></p> <p><input type="submit" /></p>

</form>

Assinale o conteúdo adequado para o arquivo *teste.php*.

- (A) \$\_POST:Oi<?php echo htmlspecialchars(['nome']); ?>. Tu tens <?php put (int)['idade']; ?> anos.
- (B) Oi <? echo htmlspecialchars(\$\_GET['nome']); /?>. Tu tens <? echo (int)\$ GET['idade']; /?> anos.
- (C) Oi <?php echo htmlspecialchars(\$\_GET['nome']); ?>. Tu tens <?php print (int)\$ GET['idade']; ?> anos.
- (D) Oi <?php echo htmlspecialchars(\$\_POST['nome']); ?>. Tu tens <?php echo (int)\$\_POST['idade']; ?> anos.
- (E) Oi <?php echo htmlspecialchars(\$\_POST['nome']); ?>. Tu tens <?php print (int)\$\_POST['idade']; /?> anos.

#### **32**

Assinale a sintaxe correta para a definição de um hyperlink do HTML que, quando clicado, faz o browser saltar para outro documento.

- (A) <a href="https://www.bbc.com/">BBC</a>
- (B) <a link="https://www.bbc.com/">BBC</a>
- (C) <href link="https://www.bbc.com/">BBC</href>
- (D) <link <a>"https://www.bbc.com/"</a>BBC</link>
- (E) <link href="https://www.bbc.com/">BBC</link>

No PHP, a função assemelhada à função split() do JavaScript, quando aplicada a uma string, é denominada

- (A) collate.
- (B) divide.
- (C) explode.
- (D) partition.
- (E) strip.

#### **34**

Analise os caminhos de arquivos (*file path*) como empregados a seguir.

<img src="figuraUm.jpg">

- <img src="figuras/figuraUm.jpg">
- <img src="/figuras / figuraUm.jpg"> <img src="../figuraUm.jpg">

São válidos:

- (A) somente o primeiro e o terceiro.
- (B) somente o segundo e o terceiro.
- (C) somente os dois primeiros.
- (D) somente os três primeiros.
- (E) todos.

#### **35**

WordPress é um CMS originalmente criado para publicar blogs, mas que evoluiu para suportar publicações na web, incluindo sites, listas de discussão e fóruns, galerias de mídia, sites governamentais e até mesmo lojas online.

Com relação ao uso do protocolo HTTPS no WordPress, analise as afirmativas a seguir.

- I. Oferece mais conectividade não é capaz de criptografar e descriptografar dados e provê ajustes de conectividade ao substituir a rapidez pela robustez em relação ao HTTP.
- II. Otimização para os motores de busca. Muitos mecanismos de pesquisa adicionam uma penalidade a sites que não usam o HTTPS, tornando mais difícil alcançar os melhores resultados nas pesquisas.
- III. Fornece maior confiança. Os usuários confiam em sites mais seguros. Embora não necessariamente saibam que seu tráfego é criptografado, eles reconhecem que o pequeno ícone de cadeado significa que um site se preocupa com sua privacidade.

Está correto o que se afirma em

- (A) I, apenas.
- (B) II, apenas.
- (C) III, apenas.
- (D) I e II, apenas.
- (E) II e III, apenas.

#### **36**

No contexto da utilização de sessões na linguagem PHP, analise as seguintes afirmativas:

- I. A função *start\_function()*, que inicia uma sessão, não admite parâmetros de configuração;
- II. A função *session\_unset()* encerra uma sessão;
- III. Todos os valores de variáveis de sessão são armazenados na variável global \$ SESSION.

Está correto o que se afirma em

- (A) I, apenas.
- (B) II, apenas.
- (C) III, apenas.
- (D) I e II, apenas.
- (E) II e III, apenas.

#### **37**

No âmbito da linguagem PHP, assinale o operador utilizado na concatenação de strings.

- (A) **&**
- (B) **.**
- (C) **:**
- (D) **|**
- (E) **+**

#### **38**

Analise o código JavaScript a seguir.

```
function enigma(n) {
    if (n == 0 || n == 1) {
         return n;
     } else {
```

```
 return enigma (n-1) + enigma (n-2);
```
#### }

Assinale o valor retornado para a expressão *enigma(4).*

(A) 21

}

- (B) 13 (C) 8
- (D) 5
- (E) 3

#### **39**

Os serviços essenciais e mínimos para que o Moodle, versão 3.11, funcione são

(A) Um servidor Web.

- (B) Um servidor de Correio Eletrônico.
- (C) Um servidor Web e um servidor de banco de dados.
- (D) Um servidor Web, um servidor de Correio Eletrônico e um servidor de banco de dados.
- (E) Um servidor Web, um servidor de Nomes, um servidor de Correio Eletrônico e um servidor de banco de dados.

#### **40**

A seleção apropriada do formato de imagem pode melhorar significativamente o desempenho de um website. Para trabalhar com fotos e imagens que possuem uma ampla gama de cores, e cujas opções de otimização da estão relacionadas com a redução de qualidade e de ruído, o formato a ser escolhido é:

- (A) GIF.
- (B) SVG.
- (C) JPEG.
- (D) RAW.
- (E) PNG-24.

Ao usar o Adobe Photoshop, o uso de atalhos de teclado torna o trabalho do designer digital mais produtivo.

Os atalhos que representam uma transformação livre e diminuição do tamanho do pincel são

- (A) Ctrl + T e [.
- (B) Ctrl + D e }.
- (C) Tab + Shift + J e ].
- (D) seta para a direita (sentido horário) e /.
- (E) seta para a esquerda (sentido anti-horário) e }.

#### **42**

O editor de vídeo gratuito, disponível para Linux, BSD, Mac OS X e Microsoft Windows sob a licença GNU GPL, que, projetado para tarefas de corte simples, filtragens e codificações que suportam arquivos AVI, MPEG compatíveis com DVD, MP4 e ASF se denomina

- (A) DaVinci Resolve.
- (B) Final Cut Pro X.
- (C) After Effects.
- (D) Vegas Pro.
- (E) Avidemux.

#### **43**

Assinale o modo correto de definir um trecho de comentários na sintaxe HTML.

- (A) <!-- Somente um comentário1... -->
- (B) <-- Somente um comentário2... >
- (C) <-- Somente um comentário3... --/>
- (D) ! Somente um comentário4... /!
- (E) <<-- Somente um comentário5... -->>

#### **44**

O ciclo de vida de uma página ASP/NET pode ser mapeado nas seguintes etapas.

- (In) Initialization
- (Ld) Load
- (PB) Postback event handling
- (PR) Page Request
- (Rd) Rendering
- (St) Start
- (Un) Unload

Assinale a sequência temporal correta dessas etapas.

- (A) In / PR / St / Ld / Rd / PB / Un
- (B) In / St / PR / Ld / PB / Rd / Un
- (C) In / St / PR / Rd / LD / PB / Un
- (D) PR / St / In / Ld / PB / Rd / Un
- (E) PR / St / In / Rd/ PB / Ld / Un

#### **45**

Um desenvolvedor Web precisa configurar uma instalação do Moodle, versão 3.11, em um servidor de desenvolvimento. Ele necessita apontar para o site desenvolvido e diretórios de trabalho.

O arquivo a ser modificado para reter as configurações necessárias se denomina

- (A) cron.php.
- (B) setup.php.
- (C) install.php.
- (D) config.php.
- (E) moodlecfg.php.

#### **46**

GIMP, na versão 2.10.34, é um software livre e de código aberto distribuído sob os termos da licença

- (A) Mozilla v1.10.
- (B) GNU LGPL v2.
- (C) GNU GPL v3.
- (D) BSD.
- (E) MIT.

### **47**

Os trechos JavaScript a seguir apresentados funcionam corretamente, *à exceção de um*. Assinale-o.

```
(A) bomDia = function() {
      return "Bom dia!";
   \lambdaalert(bomDia());
(B) bomDia = () => {
      return "Bom dia!";
   }
   alert(bomDia());
```
- (C)  $x = "!";$  $b$ omDia =  $(va1)$  => "Bom dia" + val; alert(bomDia(x));
- (D) bomDia => "Bom dia!"; alert(bomDia);
- (E) bomDia = (a) => a + "!"; alert(bomDia("Bom dia"));

#### **48**

No contexto do CSS, considere o trecho a seguir, usado numa página Web.

```
p {
   text-align: center;
   color: red;
}
```
Assinale o significado do termo "p" no script apresentado.

- (A) A aplicação do estilo a todos os elementos do tipo <post>.
- (B) A aplicação do estilo definido em todos os elementos <p>.
- (C) A aplicação do estilo definido em todos os elementos que tenham o valor "p" no atributo "id".
- (D) A definição de uma classe (*class*) intitulada "p".
- (E) O nome de uma classe (*class*) intitulada "p", já existente, sendo redefinida.

Analise o código JavaScript exibido a seguir.

```
 const str="ABCDEFGHIJ";
let xpto = str.split("");
 xpto.pop();
 alert (xpto);
x = xpto.push("$");
 alert(x);
```
Assinale os valores exibidos pelos comandos *alert*, na ordem.

 $(A)$ ,\$  $\overline{2}$ 

(B) A,B,C,D,E,F,G,H,I \$,A,B,C,D,E,F,G,H,I (C) A,B,C,D,E,F,G,H,I,\$

- 10 (D) ABCDEFGHI ABCDEFGHI\$
- (E) B,C,D,E,F,G,H,I a

#### **50**

O ícone que representa a ferramenta de transformação unificada do GIMP, versão 2.10.32, é

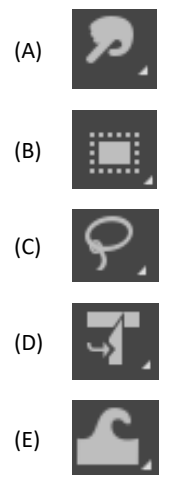

#### **51**

O editor de metadados do GIMP versão 2.10.32 é capaz de adicionar e alterar diversos tipos de metadados de imagens em formato JPG.

Os metadados que podem ser editados por meio da guia IPTC são:

- (A) Categoria, Categoria Suplementar, Longitude, Referência da Longitude, Latitude, Referência da Latitude, Altitude e Referência da Altitude.
- (B) Paciente, ID do Paciente, Data de Nascimento, Sexo do Paciente, ID do Estudo, Médico Solicitante, Data do Exame e Descrição do Exame.
- (C) Título do Documento, Autor, Título do Autor, Descrição, Avaliação, Escritor da descrição, Palavras-Chave e Status dos Direitos Autorais.
- (D) Pessoa Mostrada, Sublocalização, Cidade, Estado/Província, Nome do País, Código ISO do País e Região do Mundo.
- (E) Endereço, Cidade, Estado/Província, Código Postal, País e Telefones.

#### **52**

Segundo o Sistema Internacional de Unidades, a representação numérica de um zettabyte é

- (A) 10<sup>15</sup> .
- (B) 10<sup>18</sup> .
- (C) 10<sup>21</sup> .
- (D) 10<sup>24</sup> .
- (E) 10<sup>27</sup> .

#### **53**

Observe o trecho de uma página Web que contém um botão de comando.

<button

```
 onclick="alert(this.innerHTML)">OK</button>
```
Um clique nesse botão, com o botão esquerdo do mouse, provoca

- (A) a exibição da palavra "button".
- (B) a exibição da palavra "OK".
- (C) a exibição de todo trecho de código que está entre aspas.
- (D) a exibição do título da página.
- (E) um erro de sintaxe, pois nesse caso não é permitido o uso do qualificador "this".

#### **54**

A arquitetura ePING (Padrões de Interoperabilidade de Governo Eletrônico) define um conjunto mínimo de premissas, políticas e especificações técnicas que regulamentam a utilização da TICs na interoperabilidade de serviços de Governo Eletrônico. A ePING versão 2018 considera que a interoperabilidade envolve diversos elementos direcionados sob a forma de dimensões.

A esse respeito, avalie se as afirmativas a seguir são verdadeiras (V) ou falsas (F).

- I. A dimensão operacional visa a ampliar a escalabilidade e o acesso aos sistemas de informação governamentais.
- II. A dimensão gerencial almeja a simplificação administrativa e a garantia à privacidade de informação.
- III. A dimensão semântica almeja a adoção de padrões de modelagem de dados e o desenvolvimento e manutenção de ontologias e outros recursos de organização da informação

As afirmativas são, respectivamente,

```
(A) V - F - V.
```
- $(B)$  V V F.
- $(C) V F F$ .
- (D)  $F V V$ .
- $(E)$  F F V.

#### **55**

Analise o código JavaScript a seguir.

```
var x = document.getElementById("xpto");
while (x.hasChildNodes()) {
     x.removeChild(x.childNodes[0]);
}
```
O efeito da execução desse trecho é

- (A) a remoção de todos os elementos subordinados ao elemento cujo *id* é "xpto".
- (B) um erro de execução, pois "xtpo" é usado equivocadamente onde deveria haver uma referência numérica.
- (C) um erro de execução, pois o índice 0 não se aplica no HTML.
- (D) um erro de sintaxe, pois a declaração da variável "x" deveria explicitar o tipo *element*.
- (E) um erro de sintaxe, pois o método *removeChild* é inválido.

Joomla é um CMS muito versátil e amplamente utilizado na web. Na versão 3.x, por padrão, a estrutura de diretórios dos *templates* inclui

(A) html, xhtml e image apenas.

- (B) xml, html, php e images apenas.
- (C) css, html, php, xhtml e images apenas.
- (D) css, html, images, language e opcionalmente javascript.
- (E) css, html, image, languages, php e opcionalmente javascript.

#### **57**

Um desenvolvedor Web, ao abrir o Adobe Dreamweaver recéminstalado em um notebook, verifica que, por padrão, os elementos exibidos na sua área de trabalho são:

- (A) application bar, document toolbar, document window, workspace switcher, panels, code view, status bar, tag selector, live view e toolbar.
- (B) application bar, document showcase, document window, workspace panel switcher, code view, status bar, tag selector, live viewer e toolbar.
- (C) application toolbar, document showcase, document window, workspace panel switcher, code viewer, status toolbar, tag selector e live view.
- (D) application toolbar, document showcase, document window, workspace panel switcher, code viewer, status toolbar, tools bag picker, mobile live view.
- (E) application toolbar, document showcase, window viewer, workspace panel switcher, snipet viewer, status toolbar, tools bag picker e mobile live view.

#### **58**

Assinale o elemento HTML que tem por *default* o valor "inline" na propriedade "display".

- $(A)$  <div>
- $(B)$  <h1>
- $(C)$  <h6>
- (D) <p>
- (E) <span>

#### **59**

São dimensões do Governo Eletrônico no setor público:

- (A) e-commerce e e-serviços públicos.
- (B) ciber-soberania e ciber-democracia.
- (C) e-saude, ciber-segurança e e-democracia.
- (D) e-serviços públicos, e-administração pública e e-democracia.
- (E) e-cidadania, e-soberania, e-administração e e-serviços públicos.

#### **60**

O Adobe Illustrator oferece diversos métodos de pinturas de objetos. Com relação ao uso dos controles *fill* (preenchimento) e do *stroke* (traçado), analise as afirmativas a seguir.

- I. Um preenchimento pode envolver uma cor, padrão ou gradiente dentro de um objeto.
- II. Um traçado pode ser o contorno visível de um objeto, um caminho ou a borda de um grupo de Pintura em tempo real.
- III. Preenchimentos e traçados não se aplicam a objetos abertos, apenas aos fechados e as faces de grupos do Live Paint.

Está correto o que se afirma em

- (A) I, apenas.
- (B) II, apenas.
- (C) III, apenas.
- (D) I e II, apenas.
- (E) II e III, apenas.

Realização

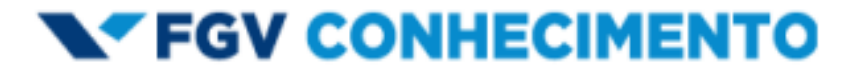